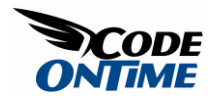

## **Conditional CSS Styling**

Suppose that you need to highlight all *Order Details* rows with *UnitPrice* above \$30 and indicate those with *Discount* greater than or equal to 15%, such as in the screenshot below.

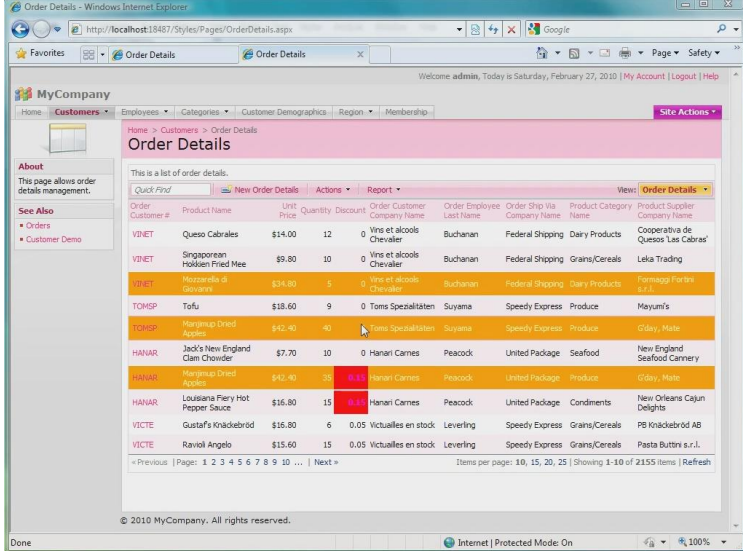

A newly generated *Website Factory* application will have all rows uniformly displayed in the default style.

Click on *Code OnTime Generator* link on the desktop of your computer to start the code generator.

Select the project you wish to edit, and then press the *Design* button. Once the *Designer* opens, click *OrderDetails* controller on *All Controllers* tab. The *OrderDetails* controller properties will open. Press the *View* tab, click on *grid1*, and go to *Styles*. Press *New Style*.

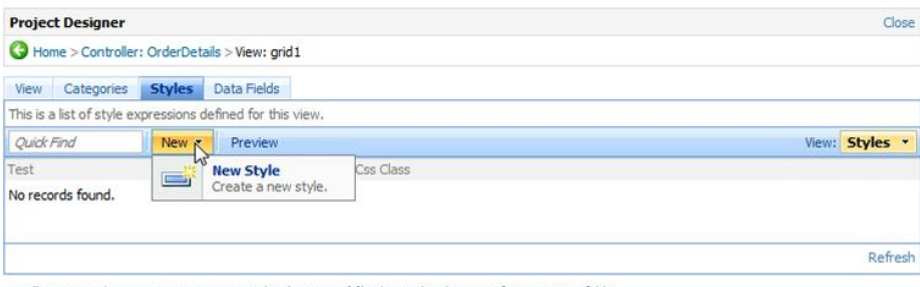

<sup>13</sup> All customized project settings are stored in \*. Log.xml files located in the root of your project folder.

We shall create two new styles. Write two JavaScript test expressions. If a field name must be referenced in the expression then place the field name in square brackets. The first expression will test *Discount* to see if it is greater than or equal to 15%, and assign the CSS class *HighDiscount* to the rendered data row.

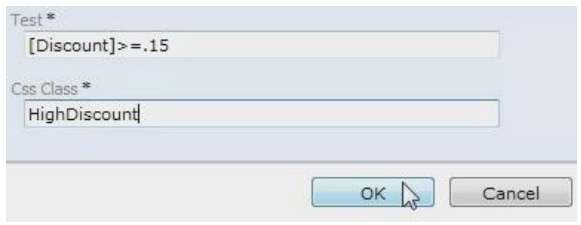

Now create one more rule that will test *UnitPrice* to see if it is above \$30, and assign the CSS class *TooExpensive* to the rendered row.

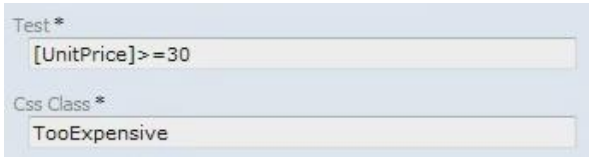

Close the *Designer* by clicking on the *close* link in the right top corner of the screen in *Project Designer* box above the path to return to the code generator. Press *Next* in the bottom right corner, then the *Generate* button.

We have not yet applied any custom styling, just assigned styles. Open *Developer Tools* in *Internet Explorer 8* by pressing F12, and then press *Inspect*. Click on a row. HTML tab of *Developer Tools* will display HTML behind the rendered grid of rows. You can see that the rows have the style names applied according to *Discount* and *UnitPrice* in a given row. Those rows with *Unit Price* above \$30 are assigned the CSS class *TooExpensive*, and those with *Discount* greater than 15% are assigned *HighDiscount*. The selected row in the screenshot below has the classes *Row*, *HighDiscount*, and *TooExpensive*.

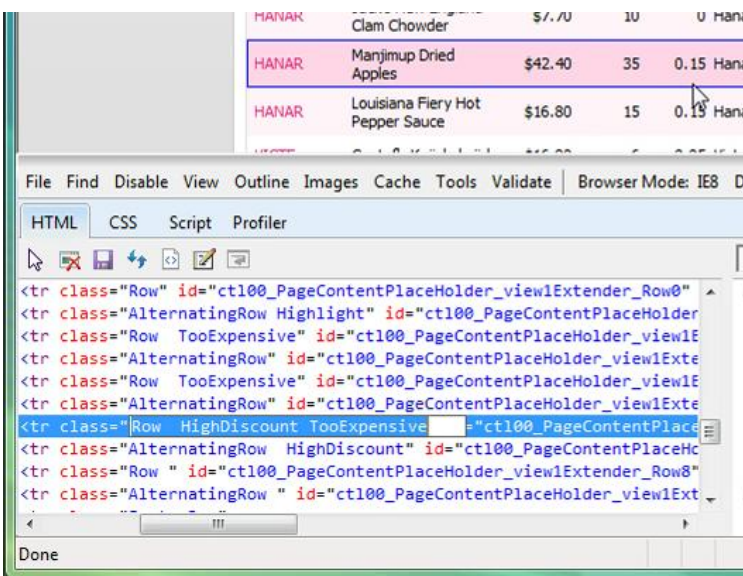

Run *Microsoft Visual Studio* to create custom styling for rows marked with classes *HighDiscount* and *TooExpensive*. Select *File| Open Website*, and navigate to the location of your website project. Expand *App\_Themes / MyCompany* folder in *Solution Explorer* or the folder that contains *\_Layout.skin* file if the namespace of your project is other than *MyCompany*. Create a new stylesheet by right-clicking on the folder and pressing *Add New Item*. Select the *Stylesheet* icon in the list and press *Add*. Create the style definitions for *HighDiscount* and *TooExpensive* by typing in this code into the stylesheet:

```
tr.HighDiscount td.Discount
{
     color: pink!important;
     font-weight: bold!important;
     background-color: red!important;
}
tr.TooExpensive td
{
    background-color: orange!important;
     color: yellow!important;
}
```
Make sure to append the *!important* suffix right after the style attribute value, so that the style overrides any other styles defined elsewhere in the application. Save the stylesheet, go back to the web browser, and refresh the web application.

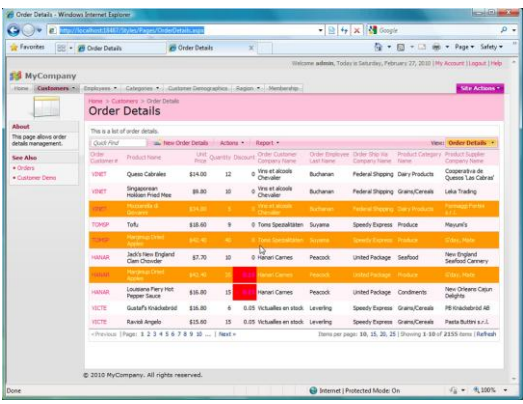

You can see that now we have conditional styling. Rows with *HighDiscount* have the *Discount* cell highlighted in red, with pink font. Rows with *TooExpensive* are highlighted orange, with yellow color of text.

This custom styling is not limited to any particular page. Click on the *Customers* tab in the upper left side of the screen. Select any customer, and go to the *Order Details* tab inside of the *Customers* page. You will see that the same styling is applied there.

| HH = 99 Order Details |                                              | 26 Customers                                                                                                    |                         | ×                                  |                                                 |                                                                                                    |                                                                                                    |                                                    | $\overline{\omega}$ = $\overline{\omega}$ = $\overline{\omega}$ am = Page = Safety =                                                                                                    |
|-----------------------|----------------------------------------------|----------------------------------------------------------------------------------------------------|-------------------------|------------------------------------|-------------------------------------------------|----------------------------------------------------------------------------------------------------|----------------------------------------------------------------------------------------------------|----------------------------------------------------|----------------------------------------------------------------------------------------------------|
|                       |                                              |                                                                                                    |                         |                                    |                                                 |                                                                                                    |                                                                                                    |                                                    |                                                                                                    |
| <b>SIS MyCompany</b>  |                                              |                                                                                                    |                         |                                    |                                                 |                                                                                                    |                                                                                                    |                                                    |                                                                                                    |
| Castomers 3           |                                              |                                                                                                    |                         |                                    |                                                 |                                                                                                    |                                                                                                    |                                                    | Site Actions                                                                                                    |
|                       |                                              |                                                                                                    |                         |                                    |                                                 |                                                                                                    |                                                                                                    |                                                    |                                                                                                    |
|                       |                                              |                                                                                                    |                         |                                    |                                                 |                                                                                                    |                                                                                                    |                                                    |                                                                                                    |
|                       |                                              |                                                                                                    |                         |                                    |                                                 |                                                                                                    |                                                                                                    |                                                    |                                                                                                    |
|                       |                                              |                                                                                                    |                         |                                    |                                                 |                                                                                                    |                                                                                                    |                                                    |                                                                                                    |
| <b>Quot Find</b>      |                                              |                                                                                                    |                         |                                    |                                                 |                                                                                                    |                                                                                                    |                                                    | Mess: Defler Details                                                                                                    |
| Onter                 | Product Name                                 |                                                                                                    |                         |                                    |                                                 | <b>Driter Enterliners</b>                                                                                                    | Onter Ship Yay                                                                                                    | Product Category                                   | Product familier                                                                                                    |
|                       |                                              |                                                                                                    |                         |                                    |                                                 |                                                                                                    |                                                                                                    |                                                    | Concerta Name<br><b>Sellescos</b>                                                                                                    |
|                       | Factástica                                   |                                                                                                    |                         |                                    |                                                 |                                                                                                    |                                                                                                    |                                                    | Americanus 1704                                                                                                    |
| AILCK.IT              | <b>Raviol Angelo</b>                         | 615.63                                                                                                    | 25.                     |                                    |                                                 | Susana                                                                                                    | Speedy Express                                                                                                    | Grains/Careals                                     | Peeta Buttini e.r.l.                                                                                                    |
| <b>MROLIT</b>         | Korbu                                        | \$4.92                                                                                                    | 20                      |                                    |                                                 | Calistan                                                                                                    | Federal Shipping                                                                                                    | Seafood                                            | <b>Mayazette</b>                                                                                                    |
|                       | Valksmen                                     |                                                                                                    |                         |                                    |                                                 |                                                                                                    |                                                                                                    |                                                    | Kerkle Oy                                                                                                    |
|                       |                                              |                                                                                                    |                         |                                    |                                                 |                                                                                                    |                                                                                                    |                                                    |                                                                                                    |
| <b>HITET</b>          | <b><i><u>STATE AREA</u></i></b>              | 120.45                                                                                                    |                         |                                    |                                                 |                                                                                                    |                                                                                                    |                                                    | <b>Zacia Bullet sur-</b>                                                                                                    |
| <b>AROUT</b>          | Chocolade                                    | \$53.20                                                                                                    | 15                      |                                    |                                                 | Davidio                                                                                                    | <b>United Package</b>                                                                                                    | Confections                                        | Zaanse Snoepfabriek                                                                                                    |
| <b>MOUT</b>           | Outback Lager                                | \$12.00                                                                                                    | 25                      |                                    |                                                 | Daugho                                                                                                    | United Package                                                                                                    | Beverages                                          | Paylova, Ltd.                                                                                                    |
| <b>ARCK IT</b>        | Zaanse koeken                                | \$9.50                                                                                                    | $\overline{\mathbf{z}}$ |                                    |                                                 | Devola                                                                                                    | <b>United Package</b>                                                                                                    | Confections                                        | Zwyne Snoepfabriek                                                                                                    |
| WOUT.                 | <b>Nangrica</b> Drai                         | ees mi                                                                                                    |                         |                                    |                                                 |                                                                                                    |                                                                                                    |                                                    | Citar, Marie                                                                                                    |
| <b>MOLT</b>           | <b>Flip Mx</b>                               | \$7.00                                                                                                    | 30                      |                                    |                                                 |                                                                                                    | <b>United Package</b>                                                                                                    | Grains Earnals                                     | Gidnu, Made                                                                                                    |
|                       | «Previous   Page: 1 2 3   Next »             |                                                                                                    |                         |                                    |                                                 | Items per page: 10, 15, 20, 25   Showing 1-10 of 30 htms   Reflexh                                                                                                    |                                                                                                    |                                                    |                                                                                                    |
|                       |                                              |                                                                                                    |                         |                                    |                                                 |                                                                                                    |                                                                                                    |                                                    |                                                                                                    |
|                       |                                              |                                                                                                    |                         |                                    |                                                 |                                                                                                    |                                                                                                    |                                                    |                                                                                                    |
|                       | Customer # V<br><b>AROUT</b><br><b>ARCUT</b> | Home 's Customers'<br>Customers<br>This is a list of order details.<br><b>Guarant</b><br>mátea<br><b>Show at</b> | \$3.60<br>\$13.00       | Jay New Order Details<br>15<br>15. | Customers  Orders  Customer Deno  Drdcr Dotalls | Actions * Report<br><b>Civic Quantity Discount Order Customer</b><br>0 Around the Hom<br>0 Around the Hom<br>0 Around the Horn<br>0 Around the Hom.<br>0.1 Around the Hom<br>0.1 Around the Hom<br>0 Around the Horn | Englaves  Categories  Customer Demographics   Region  Membership<br>Last Name<br>Suvana<br>Callahan<br><b>Analytical Column</b><br>C. Armad the main - Chevrlet<br>0 Around the Horn Develo | Company Name<br>Speedy Express<br>Federal Shipping | Weitone admin. Today is Saturday, February 27, 2010 FMy Account Tuggest Trieb.<br><b>Name</b><br>Beverages.<br>Confections<br>Federal Shippers - Grains/Cennels<br><b>Lindhed Participa - Preducer -</b> |

Code OnTime LLC http://www.codeontime.com